Cista de Presenco da 16° Serrão Ordenario, no dia 07 de maio de 2024. 1. Luciana da Silva Correia 02-1/a/g/c/v Jmur Borbosa marin  $h3$ Barboza chave 5 Manuel José mini alvein  $b\hat{b}$  -

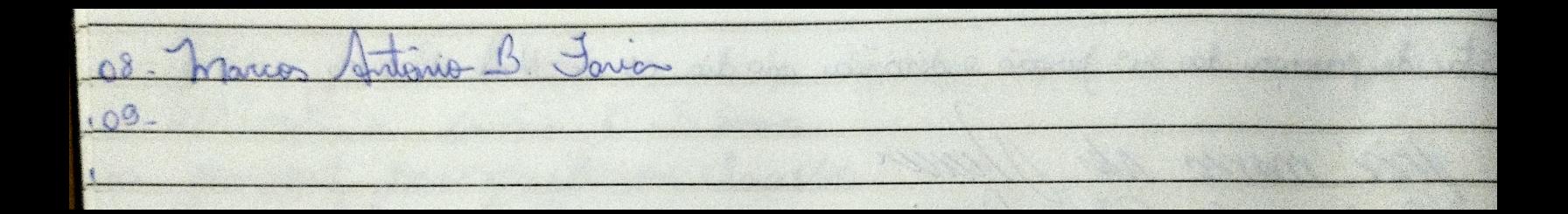